## **Photoshop Pc Free Download Full Version Windows 7 !!LINK!!**

Installing and cracking Adobe Photoshop is relatively easy. First, you'll need to download the software from Adobe's website. Then, launch the installer and follow the on-screen instructions until it is complete. After the installation is complete, you'll have to locate the activation code and enter it into the software to activate it. Once the activation code is entered, you'll have a fully functional version of Adobe Photoshop. To crack Adobe Photoshop, you'll need to download a crack from a trusted resource. Then, locate, open and download the crack. Once downloaded, locate the installation.exe file and copy it to your computer. You'll then need to launch the crack and follow the on-screen instructions. After this, you'll have a fully functional version of Adobe Photoshop. To make sure that the software is running properly, you should check the version number to ensure that the crack was successful. And that's it - you have now successfully installed and cracked Adobe Photoshop!

## [Download](http://awarefinance.com/cyclic/cachingadventures?papery=/UGhvdG9zaG9wIDIwMjEUGh/homedics/oats/ZG93bmxvYWR8ZUc1WjJWb2FYeDhNVFkzTVRjNU56Y3lOM3g4TWpVNU1IeDhLRTBwSUZkdmNtUndjbVZ6Y3lCYldFMU1VbEJESUZZeUlGQkVSbDA)

Adobe Illustrator CC 2015 also adds new Content-Aware Fill tools to fit shapes and shapes in images. There's a new Match Point option to get the point of an object right next to the spot it's meant to go. When you touch-drag an object to another layer, Illustrator will try to fit the shape to the layer. Fixing a gap might mean making a new Outline shape. The latest version of Photoshop CC lets you insert PC or Mac links from Preview into images. (Mac links open in Photoshop; PC links open in a browser window.) To insert the link, just select a link in Preview, and the system will pick the corresponding one from your computer. You can also link to web pages in any other app, but you need a free, logged-in account to make the link. With Photoshop, there will be more updates and third-party plugins, but the company seems to be going about its business with a sense of urgency. As is to be expected, the competition will likely be looking to jump into the fray. In terms of performance, Photoshop is generally snappy, especially for processing large files and tasks. The heavier the file, the longer the PSD file will take to open. The first steps to opening a Photoshop file are as follows: The most time-consuming part of opening a file in the first place is the "Open" dialog. When you have several tabs open in a Photoshop document, for example, you need to open each file. To open those files, the first step is to double-click on them so that they are displayed in the file browser. Next, select a folder, then select a file to open in that folder. Once you're through the file-opening process, scrolling through the structure of the document is easy. If you start with the "Comment" tab, for example, the most recent photos you have commented on are easy to find. That's what it did for me.

## **Photoshop 2021 Full Product Key {{ Hot! }} 2023**

Layers in Adobe Photoshop, allow you to create multi-layered designs. Photoshop CS 6 and earlier, have only one layer that lets you work with objects on the same plane, while CS 7 and later let you work with several graduated and duplicate layers. Layers work as a group of objects that logically work together and can be stacked on top of one another. The layers in Photoshop, allow you to add objects that can be edited, viewed, hidden or deleted by clicking on layer thumbnails on the layers panel. The concept of shape layers first appeared in Adobe Photoshop CS4. It is a very flexible solution of Adobe Photoshop. It is not that easy to come by, but shapes layers make selection a breeze. This Photoshop shape is a collection of shapes in a layer that are linked together for easy and effective editing. Layer is the term used for grouping objects together in such a way that they can be arranged and edited as a group. Each object inside the layer can be moved, resized, rotated, and rotated. The layer is the ultimate way to manage all the selected elements. You can create groups of layers, resize them, add text, and change their composition. Layer, is the term used for grouping objects together in such a way that they can be arranged and edited as a group. Each object inside the layer can be moved, resized, rotated, and rotated. The layer is the ultimate way to manage all the selected elements. Layers in Photoshop, are visual arrangements of objects, images or even other layers. To add layers, you need to first create new documents, create a new layer and place it in the document window. A layer is a collection of one or more image elements. The layers can be stacked on top of one another in addition to having the ability to move, resize, rotate and copy. 933d7f57e6

## **Download free Photoshop 2021With Registration Code Activation Code WIN & MAC {{ upDated }} 2022**

Artists, designers and other users depend on Photoshop to create millions of images, videos and presentations every day. While Photoshop has always provided essential tools that allow users to quickly and efficiently edit their images, there have also been limitations with its feature set. Users can now access a select group of features from a web browser, and Share for Review mode is a new way to collaborate on projects without leaving Photoshop. Photoshop now also enables users to create incredibly high-quality images in the browser. With native tools, Adobe Photoshop 2019 can produce higher quality images than other products that are built for browser-based editing with the native browsers. A new selection tool in the web-browser-based version makes it extremely easy to pinpoint precisely what's in a photo – what's in the foreground, what's in the background. And when it's time to review and share, new Share for Review mode is a convenient way for users to share their creativity online without ever leaving Photoshop. In the future, Photoshop will also collaborate with the rest of Adobe's cloud services, so users can share, collaborate, or get feedback anywhere. "Adobe is dedicated to providing the best tools for our customers to help them create, share and collaborate on their professional work," said Shantanu Narayen, CEO of Adobe. "Through its faster performance and faster feature adoption, Photoshop now allows professionals to apply essential editing, rendering and compositing tools to more projects anywhere."

photoshop portable cs3 free download full version photoshop windows 10 free download full version photoshop 7.5 free download full version photoshop 7.0 free download full version photoshop free download full version bagas31 photoshop 2003 free download full version photoshop 2010 free download full version photoshop 2021 free download full version photoshop 2009 free download full version photoshop 2021 free download full version with crack highly compressed

We don't know at this point how Photoshop and its Substance siblings will work together. We can only hope that the 3D feature-set, and the more modern programming tools inspired by it, are not plunked in a cesspool of old cruft, leftover code, deprecated APIs, and all the other things that bogged down the product for users. Another concern among users of older Macs is whether Adobe will continue to support older Intel-based Macs, or just focus the latest Mac models in the future. The MacBook Pro lineup has been around since 2006, and the MacBook Air line of computers since 2008. So if the company works to drop support for those Macs with the Portland-based hardware team that builds Elements, why not let the same principles apply to Photoshop? After all, the company needs to ensure that it has a rock-solid position on mobile and cloud, and games have already been dropped in the process of that trying-and-mostly-failing transition. New CS6 products have been carefully created to be compatible with the latest Intel processors, but elements CS6/Elements CS6 only support Intel, and are thus were never compatible with Apple's A8 and A9 chips. Elements 12 costs \$800. That's a lot to pay and a lot to download, but it's far less than Photoshop, certainly for amateurs. Between CS6 and CS6R, I've had to buy Elements 12 at full price several times since its initial release. For all of their new features, Perhaps, Elements' most innovative aspect is the style guides and tutorials found within the app. Once installed, a pack of color swatches, icon sets, and typography resources can be easily downloaded into the app, directly to the computer.

You can get inspiration from the new enhanced brushes in the Brush Libraries section and preview all CC and legacy brushes at once. The New Guide feature now gives you the ability to turn Layout guides on or off per image. There is a whole new top bar that lets you view and work with items inside Creative Cloud. The Live Edit feature in Photoshop CC now lets you create professional-level edits on a live image with the touch of a button. A new Live Edits option in the Type panel lets you see the before and after of your edits. The In-Canvas Filters lets you apply multiple layers of textures to your images. Other new features include the ability to access and work with brushes from the Brush Libraries section and an updated Library Manager. The Crop feature lets you crop whole areas of a photo so it fits a specified warp zone and can be saved with resized borders. One of the most frequently requested new features in Photoshop 2015 and Photoshop 2016 was the ability to rotate images. You can now rotate and move images simultaneously and move images past each other. It's now easy to drag and drop a layer between any two layers or any position in your document. All images are now stacked by default when you open a file—just browse through the stacks with your mouse and Ctrl-click to individually control each layer. The Text tool allows you to create, edit, and manipulate text with more precision than before. It supports an assortment of custom fonts and some additional glyphs. There is also the new Calligraphic option that provides the best hand-drawn editing effects.

[https://new.c.mi.com/th/post/298065/Zte\\_Mf10\\_Firmware\\_Update](https://new.c.mi.com/th/post/298065/Zte_Mf10_Firmware_Update)

[https://new.c.mi.com/th/post/299838/Cryptography\\_And\\_Network\\_Security\\_Forouzan\\_Solution\\_Manual\\_Pdf\\_Download\\_T](https://new.c.mi.com/th/post/299838/Cryptography_And_Network_Security_Forouzan_Solution_Manual_Pdf_Download_TOP) [OP](https://new.c.mi.com/th/post/299838/Cryptography_And_Network_Security_Forouzan_Solution_Manual_Pdf_Download_TOP) [https://new.c.mi.com/th/post/297786/Camtasia\\_Studio\\_V905\\_Build\\_2021\\_HOT\\_Keygen\\_\\_Crackingpatching\\_Free\\_Downloa](https://new.c.mi.com/th/post/297786/Camtasia_Studio_V905_Build_2021_HOT_Keygen__Crackingpatching_Free_Download)

[d](https://new.c.mi.com/th/post/297786/Camtasia_Studio_V905_Build_2021_HOT_Keygen__Crackingpatching_Free_Download) https://new.c.mi.com/th/post/298045/Solucionario\_Fisica\_General\_Schaum\_Frederick\_J\_Bueche\_Mega\_\_\_HOT [https://new.c.mi.com/th/post/297771/HD\\_Online\\_Player\\_empress\\_And\\_The\\_Warriors\\_720p\\_Video](https://new.c.mi.com/th/post/297771/HD_Online_Player_empress_And_The_Warriors_720p_Video) [https://new.c.mi.com/th/post/297756/Mortal\\_Kombat\\_9\\_Pc\\_Full\\_Indir\\_Gezginler\\_UPD](https://new.c.mi.com/th/post/297756/Mortal_Kombat_9_Pc_Full_Indir_Gezginler_UPD) https://new.c.mi.com/th/post/297746/HAREM\_SCAREM\_Harem\_Scarem\_1991\_FLAC\_\_By\_Request [https://new.c.mi.com/th/post/297622/HD\\_Online\\_Player\\_legend\\_Of\\_Korra\\_1080p\\_Download\\_17\\_VERIFIED](https://new.c.mi.com/th/post/297622/HD_Online_Player_legend_Of_Korra_1080p_Download_17_VERIFIED) [https://new.c.mi.com/th/post/297731/Refx\\_Nexus\\_V22\\_Vsti\\_Rtas\\_Dvdrairiso\\_Iso\\_For\\_Macl](https://new.c.mi.com/th/post/297731/Refx_Nexus_V22_Vsti_Rtas_Dvdrairiso_Iso_For_Macl)

As already mentioned, the number of possible uses for Photoshop has no end and any software is not considered as complete with the omission of all the features. Some quirky features bring certain uses back to its roots. There is no such thing as too much Photoshop. Click here to view the top 10 Photoshop features. The reasons to shop the No. 1 brand of computer graphics software: power, value, accessibility, support, and business growth. The price/performance ratio of Adobe Photoshop CC is great, its interfaces are intuitive and the support is thorough – and available 24/7. It also pays to be inspired: Photoshop is the graphic design industry's cathedral, where professionals worship. Patterns are a very common and distinctive feature that you can use easily with many types of image editing software, such as Photoshop. The patterns provided by the software will differ according to the type of images you are editing. There are a number of ways in which you can create a pattern in Photoshop. This method works for both layer styles and backgrounds. Photoshop, one of the most popular image editing software packages, has its own font bursting with distinctive characteristics including a variety of licensed fonts, plus thousands more. When paying for Photoshop or choosing a license for education use, it is essential to know about the features you intend to use, including the number of fonts that are available with your license. Knowing this beforehand also helps you make the right purchase.

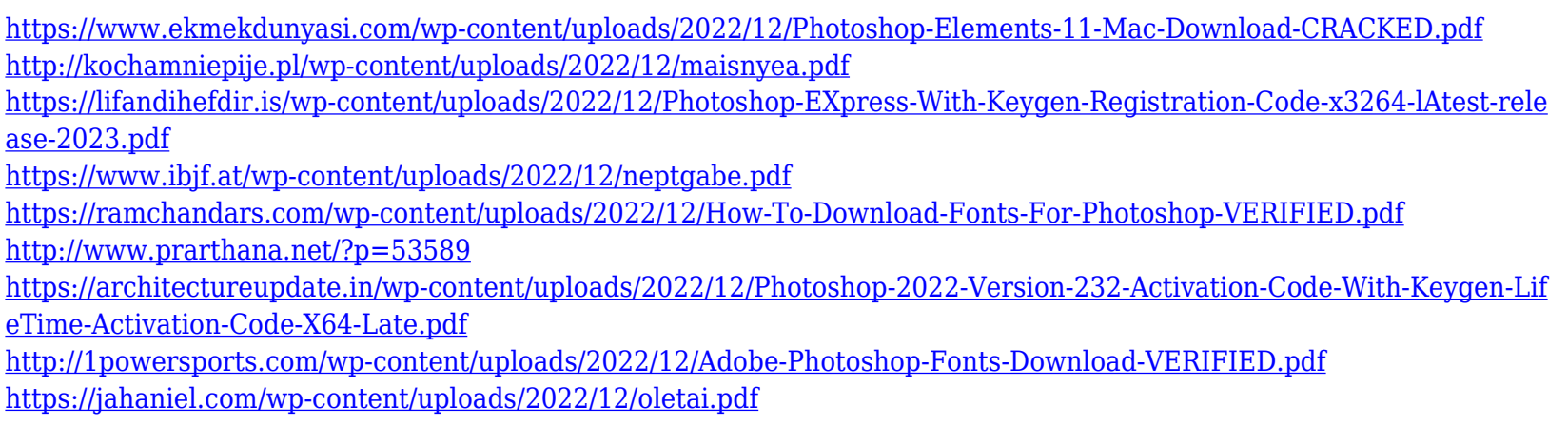

In the time of Photoshop and GIMP, Adobe Photoshop is still a piece that is used widely, by both professionals and beginners. What are the best features of Photoshop and where could it help? Well, not a single computer user would want Photoshop to vanish, but such is the situation and hence, very minimal changes in the product is the only necessary thing. This article gives you a list of best features of Photoshop which are still used widely and very much welcomed in the market. Creative Cloud users are welcomed to explore the below section for Photoshop CC 2021, but you can use the below features in 2019 as well. No matter how many versions and whatever new feature Adobe may introduce with Photoshop, there were few tools that were tested with time and remained sturdy and highly important in the chronicles of development. They define the importance of Photoshop and cope up with changes in the technological world. Designers love to work on these tools, regardless of the way they put them to use in correcting images or designing a brochure, website or even a mobile application. The list of top ten tools and features are proved as the best of Photoshop. It's always a fascinating and thought-provoking question for everybody 'why' is Photoshop so popular? Quality Images, easy editing tools and amazing tools are what makes the software so much popular. All the features discussed in the article are not just included just for good looks and aesthetics; it is nearly everything. Learn to edit and edit easily through these best features in Photoshop!